# **SCORM Tracking Briefly Explained**

**ABR has extensive content expertise that provides the foundation for truly engaging training.** *Here's a little taste of that, just for you.*

# **At ABR, clients often ask us to design and develop e-learning courses that will track and/or store their users' progress and completion.**

An LMS that supports SCORM 1.2 allows e-learning developed with Lectora, Articulate, Flash, or HTML/JavaScript to do just that. The following are the variables that we track in courses designed for LMSs.

# **Bookmarking**

Typically the SCORM variable called cmi.core.lesson\_location is used to store a string of up to 255 characters that a developer can use to recall and return users to the last page they were on when the left the course.

### **Course Status**

SCORM 1.2 has a single variable to inform the LMS and course of the user's current status within the course: cmi.core.lesson\_status. It can only have specific values: incomplete, completed, passed, failed, or unknown.

The first time a user launches a course, the developer must update the value of the cmi.core.lesson\_status from "unknown" to "incomplete." After that, it is up to the course owner and developer to determine how to show completion. With SCORM 1.2, they can either set the value to "passed" or "completed," but not both.

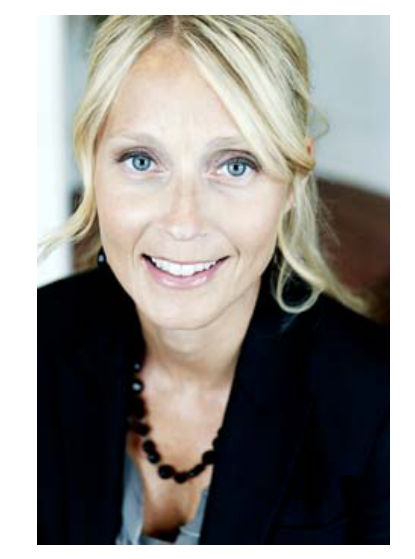

Amy E. Fox, President Accelerated Business Results

**We can help you with frontline and leader onboarding programs, sales and service training, product and technology launches, new systems introductions, and sales coaching.**

**Contact us to learn how: 513-563-3585 or www.acceleratedbr.com.**

#### **Continue reading on page 2 >>**

# **SCORM Tracking Briefly Explained**

**ABR has extensive content expertise that provides the foundation for truly engaging training.** *Here's a little taste of that, just for you.*

### **Score**

In SCORM 1.2, the cmi.core.score.raw variable stores a user's assessment score. The score value is usually between 0 and 100, but any number can be used for the score.

# **Time**

Each course must also track the amount of time a user spends within the course. The developer submits this time using the variable cmi.core.session\_time. The LMS takes this value and adds it to the previous times the user has accessed the course and calculates the total time. A developer can obtain this total time by accessing the variable cmi.core. total\_time.

# **Suspend Data**

The catch-all variable, suspend data, is a large string that can store up to 4000 characters. This information is usually only for the developer of the course and normally only makes sense for the course that put it there. This is where a developer can store a state of the entire course so that it can be reset when a user returns.

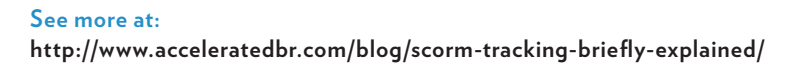

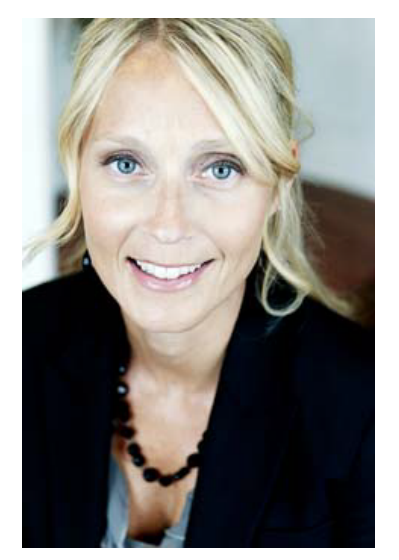

Amy E. Fox, President Accelerated Business Results

**We can help you with frontline and leader onboarding programs, sales and service training, product and technology launches, new systems introductions, and sales coaching.**

**Contact us to learn how: 513-563-3585 or www.acceleratedbr.com.**